# A Perl script for Automatically Collecting News Headlines

# **Spot Reporter**

Instead of visiting news sites periodically to pick up the latest reports, most people prefer to let a news aggregator do the job. The aggregator automatically draws your attention to incoming news. If a website does not have an RSS feed, a new Perl module simplifies the task of programming an RSS feed for private use. BY MICHAEL SCHILLI

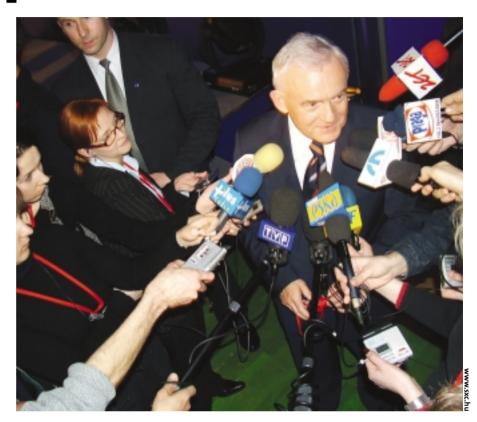

he sheer bulk of information on the Internet means that nobody can read it all. Visiting a couple of dozen websites a day to pick up the latest news is so time consuming that you would need to quit your job to get finished.

This prompted many news sites to introduce RSS feeds with headlines and links to articles in machine-readable format. RSS is short for *RDF Site Summary*, where *RDF* means *Resource Description Framework*. RSS files use XML – a format that so-called news aggregators can easily parse. Articles that users have not yet

HE AUTHOR

Michael Schilli works as a Software Developer at Yahoo!, Sunnyvale, California. He wrote "Perl Power" for Addison-Wesley and can be contacted at mschilli@perlmeister.com. His homepage is at http://perlmeister.com.

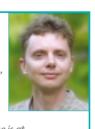

read are served up as clickable head-lines.

This process of *Syndication*, that is, compiling and serving up messages that are available from another location, helps to manage the flood of information and saves a lot of time.

Well-known sites such as Slashdot now offer RSS feeds, which aggregators such as *Amphetadesk* ([2] and Figure 1) fetch at regular intervals if a user has subscribed to the service, that is, clicked the *Subscribe* button.

## **Building Your Own**

Unfortunately, not all news pages have RSS feeds. Do they really think that users will stop by every day to rummage through the information they provide? The *RssMaker* module that we will be looking at in this article gives you a function that can help you generate an RSS file from a title page with headlines and URLs with about 10 lines of Perl code. If you then set up a cronjob to generate the

RSS file once a day, you can hand the file to your news aggregator, which will give you the kind of extensive news coverage we have come to expect in the 21st century.

All it takes is a call to the *make* function inside the *RssMaker* Perl module, shown in Listing 1, *RssMaker.pm*. It expects a URL that points to the news site. It picks up the site off the Web, parses its HTML, and then extracts embedded links and their display text. For every instance it finds, it calls a user-definable filter function, passes it the link and its textual description, and lets it decide. If the filter function returns a *true* value, the link is a headline and gets added to the RSS overview.

Finally, *make()* sends the XML output to a file specified by the *output* parameter.

#### **Two Date Formats**

To convert the HTTP time stamp in the Web document into the ISO-8601 format

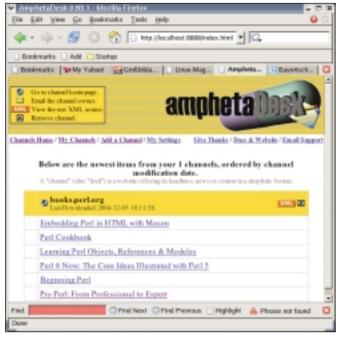

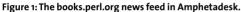

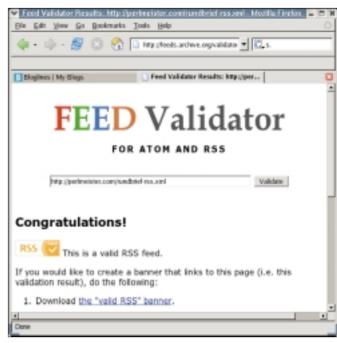

Figure 2: the RSS validator at feeds.archive.org.

that RSS needs, the *str2time* function of the *HTTP::Date* module first scans the date string (for example, "Tue, 26 Oct 2004 05:10:08 GMT") and returns the Unix time in seconds. The *from\_epoch()* function of the *DateTime* module grabs the value and generates a new *DateTime* object, which gets converted to ISO-8601 format inside double quotes ("2004-10-26T05:10:08").

## **Encoding**

XML expects UTF-8 encoded text. UTF-8 is compatible with regular ASCII, as long as you avoid characters from the upper half of the 256 character table. This means that special characters used in some European languages can be a problem. Think German umlauts or French accented characters.

If you use any characters of the upper half with ISO-8859-1, they won't be UTF-8 compatible.

RssMaker avoids this problem by allowing developers to specify the encoding in the resulting RSS document. If the website in question has HTML encoding such as ü for "ü", the HTML::TreeBuilder will convert the extracted link texts to ISO-8859-1. The ASCII code of this character is 252.

However, if the RSS file had specified

```
<?xml version="1.0"
encoding="utf-8"?>
```

and the "ü"s were ASCII 252 encoded, this would cause a problem. Developers can specify encoding = > "iso-8859-1" for the make function to write the following to the XML document:

and 252 encoded "ü"s are correctly interpreted by the news aggregator.

### **RSS Feeding**

Let's put RssMaker to the test and create an RSS feed of *books.perl.org*'s great web page. The site features reviews and ratings of books on Perl, and it's interesting to see when new books get added. Since this happens quite infrequently, having an alert system would be great.

bpo2rss shows how to quickly accomplish this task. The *make* function of the *RssMaker* module does the heavy-lifting. The *url* parameter specifies the URL for books.perl.org's web page, containing links to recently discussed books. output specifies the name of the resulting RSS file. *title* is the title of the feed shown later in the news aggregator.

RssMaker calls the anonymous filter subroutine once per link. Each time it does so, RssMaker passes two parameters: the URL for the link and the matching text. The subroutine uses this information to check if the link is a head-

line that it should add to the feed. If the filter returns a 1, the link is added to the feed; if the filter returns a 0, the link is not added. In the case of *books.perl.org*'s site, *bpo2rss* simply checks if the URL matches the pattern */books/n* where *n* is a numeric value. That seems to be the *books.perl.org*'s convention on linking to book reviews. That's all it takes to complete the RSS feed.

It's even possible to modify the extracted link or its textual description before it is added to the RSS feed file, by using a simple trick: If you pass a parameter to a subroutine in Perl, this gives you both read and write access. Setting  $S_{-}[0]$  in the function to a different value will modify the parameter passed in by the main program. When make calls filter(Surl, Stext) and filter modifies  $S_{-}[0]$  or  $S_{-}[1]$ , then Surl or Stext will have changed in the bpo2rss, resulting in modified entries in the outgoing RSS feed file.

#### **Aggregators**

Services such as Blogline (www.blog-line.com) run Web applications that allow registered users to subscribe to feeds and actively monitor these feeds for updates. My tip for a local tool is Amphetadesk ([2]), a Perl script that runs as an HTTP server on the local machine and displays an overview of headlines in your browser (Figure 1).

```
Listing 1: RssMaker.pm
103 INFO "Saving output in ",
002 # RssMaker -- Generate a RSS
                                 053
                                      $http_time ||=
                                                                  104
                                                                            "$o{output}";
003 # feed of a web page
                                 054
                                     time2str( time() );
                                                                  105
                                                                      $rss->save( $o{output} )
004 # Mike Schilli, 2004
                                                                  106
                                                                        or LOGDIE "Cannot write",
                                 055
005 # (m@perlmeister.com)
                                 056
                                     INFO "Last modified: ",
                                                                  107
                                                                            " to", " $o{output}";
006
                                 057
                                         $http_time;
                                                                  108 }
007 package RssMaker;
                                 058
                                                                  109
800
                                 059
                                      my $mtime =
                                                                  009 use warnings;
                                 060
                                     str2time($http_time);
                                                                  111 sub exlinks {
010 use strict:
                                 061
                                                                  112
011
                                 062
                                     my $isotime =
                                                                  113 my ($html, $base_url) = @_;
012 use LWP::UserAgent;
                                 063
                                     DateTime->from_epoch(
                                                                  114
013 use HTTP::Request::Common;
                                 064
                                      epoch => $mtime);
                                                                  115 my @links = ();
014 use XML::RSS;
                                                                  116
015 use HTML::Entities
                                 066
                                     DEBUG "Last modified:",
                                                                  117
                                                                       my $tree =
$isotime;
                                                                        HTML::TreeBuilder->new();
                                 067
                                                                  118
017 use URI::URL;
                                                                  119
018 use HTTP::Date;
                                 069
                                     my $rss =
                                                                  120
                                                                       $tree->parse($html)
019 use DateTime:
                                     XML::RSS->new(
                                 070
                                                                  121
                                                                        or return ();
020 use HTML::TreeBuilder:
                                 071
                                       encoding =>
                                                                  122
021 use Log::Log4perl qw(:easy);
                                 072
                                        $o{encoding} );
                                                                  123
                                                                       for(@{$tree->extract_links(
                                                                            'a')}) {
                                 073
                                                                  124
074
                                     $rss->channel(
                                                                  125
                                                                        my ($link, $element,
                                 075
                                     title => $o{title},
                                                                           \text{sattr, } \text{stag}) = @\$_;
024 sub make {
                                                                  126
link => so{url},
                                 076
                                                                  127
026 my (\%0) = @_;
                                       dc => {
                                 077
                                                                  128
                                                                         next
027
                                 078
                                       date => $isotime . "Z"
                                                                  129
                                                                         unless $attr eq "href";
028 $o{url}
                                 079
                                      },
                                                                  130
    || LOGDIE "url missing";
                                                                         my $uri =
029
                                 080
                                      );
                                                                  131
                                                                         URI->new_abs( $link,
0.30
    $o{title}
                                 081
                                                                  132
031
      || LOGDIE
                                 082
                                      foreach(exlinks(
                                                                  133
                                                                          $base_url );
      "title missing";
032
                                         $resp->content(),
                                                                  134
084
                                         $o{url})) {
                                                                  135
                                                                        next
034
    $o{filter} ||= sub { 1 };
                                                                  136
                                                                         unless length $element
                                 085
035
    $o{encoding} ||= 'utf-8';
                                 086
                                       my (\$lurl, \$text) = @\$_{;}
                                                                  137
                                                                           ->as trimmed text();
036
                                 087
                                                                  138
037
     my $ua =
                                 088
                                        text =
                                                                  139
                                                                         push @links,
038
    LWP::UserAgent->new();
                                 089
                                         decode_entities($text);
                                                                  140
                                                                         [
039
                                 090
                                                                  141
                                                                          URI->new_abs(
                                                                           $link, $base_url
040
    INFO "Fetching $o{url}";
                                 091
                                       if ($o{filter}->(
                                                                  142
041
    my *resp =
                                 092
                                               $lurl, $text)) {
                                                                  143
                                                                           ),
042
    $ua->request(
                                 093
                                                                  144
                                                                          $element
043
    GET $o{url} );
                                 094
                                         INFO "Adding rss ",
                                                                  145
                                                                            ->as_trimmed_text()
                                 095
                                          "entry: $text $lurl";
                                                                  146
                                                                           1:
045 LOGDIE "Error fetching ",
                                 096
                                                                  147
046
         "$o{url}"
                                 097
                                         $rss->add_item(
                                                                  148
047
       if $resp->is_error();
                                 098
                                           title => $text,
                                                                  149
                                                                       return @links;
048
                                 099
                                           link => $lurl);
                                                                 150 }
049
    my $http_time =
                                 100
                                                                  151
      $resp->header(
050
                                 101
                                                                  152 1:
                                      }
051 'last-modified');
                                 102
```

If you want to check if the RSS file fulfills the strict rules of the standard, you can validate the file online:

http://feeds.archive.org/p
validator/

has a free realtime service and gives you a really neat looking seal of approval if your feed checks out okay (Figure 2).

RssMaker.pm uses Log4perl in easy mode for debugging, LWP::UserAgent to fetch the URLs and XML:RSS to create the RSS file. decode\_entities from HTML::Entities decodes HTML escape sequences such as ü. The exlinks function in RssMaker.pm provides link extraction using HTML::TreeBuilder. as\_trimmed\_text() digs the text out of HTML's < A> link tags.

#### **Atomic Time**

The RSS standard looks set to be replaced by a new standard called Atom sometime in the near future. The usual committees are already working on this problem. If the *Atom* clients listed at [6] reach a critical mass, CPAN will probably have an AtomMaker module with similar functionality to RssMaker to match. It will then use the XML::Atom module, which today is already available on CPAN. At present, many popular clients do not support the Atom format, and some of the listed clients are extremely buggy. [3] gives you an introduction to Atom, and there is a simple tutorial at [4].

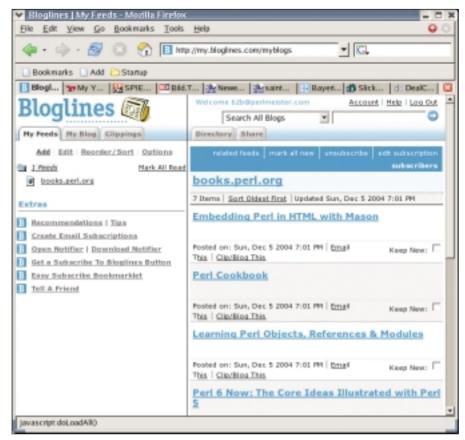

Figure 3: A newsfeed in Bloglines.

#### Installation

All of the modules required by *Rss-Maker.pm* are available from CPAN. You should set up any scraper scripts such as *bpo2rss* to run on your sysem as cronjobs, typically once a day. The resulting RSS files should *only* be published on the local Intranet, since publishing RSS files on the Internet could be interpreted as

deep linking and might lead to legal problems.

During the debugging phase, it makes sense to set the *Log4perl* setting for the script to *SDEBUG*. The benefit of setting *Log4perl* to *SDEBUG* is that the *SDEBUG* value will allow you to monitor activities such as fetching, link extraction, and RSS feed generating on screen. In a production environment, you can use the *SERROR* setting instead to remove any unwanted output and stop the cronjob from bombarding you with email messages.

```
Listing 2: bpo2rss
01 #!/usr/bin/perl
                                    17 \text{ my } \text{surl} =
18
                                         'http://books.perl.org/';
03 # bpo2rss -- books.perl.org
                                    19
04 #
             RSS feed generator
                                    20 RssMaker::make(
05 # Mike Schilli, 2004
                                    21
                                         ur1
                                                => $url,
                                         title => "books.perl.org",
06 # (m@perlmeister.com)
                                    22
filter => sub {
                                    23
                                    24
                                           my ( \$link, \$text ) = @_;
08 use warnings;
09 use strict:
                                    25
10
                                    26
                                           return 1
11 use RssMaker;
                                    27
                                             if $1ink =~
12 use Log::Log4perl qw(:easy);
                                    28
                                               m#/book/\d+#:
13
                                    29
                                           return 0;
14 Log::Log4perl->easy_init(
                                    30
                                         }.
15
    $INFO);
                                    31
                                         output => "bpo.rss",
16
                                    32):
```

```
[1] Listings for this article: http://www.
linux-magazine.com/Magazine/
Downloads/51/Perl
[2] Amphetadesk, "Syndicated Aggregator"
http://www.disobey.com/amphetadesk
[3] Michael Fitzgerald, "XML Hacks", O'Reilly
[4] Reuven Lerner, "Aggregating with Atom",
Linux-Journal 11/2004, p. 18ff.
[5] Ben Hammersley, "Content Syndication
with RSS", O'Reilly 2003
[6] List of applications that support Atom:
http://atomenabled.org
```